## **РАБОЧАЯ ПРОГРАММА УЧЕБНОЙ ДИСЦИПЛИНЫ** *ЕН.02 ИНФОРМАТИКА*

#### ДОКУМЕНТ ПОДПИСАН ЭЛЕКТРОННОЙ ПОДПИСЬЮ

Сертификат: 0265B59E0009AD048D412C6E56492981C3 Владелец: Ляшок Сергей Иванович Действителен: с 13.04.2021 до 13.07.2022

**2018г.**

Программа учебной дисциплины «Информатика» для специальности среднего профессионального образования «Строительство и эксплуатация зданий и сооружений»

Программа учебной дисциплины разработана на основе Федерального государственного образовательного стандарта (далее – ФГОС), утвержденного приказом Минобрнауки России от 10.01.2018г. № 2 (Зарегистрировано в Минюсте России 26.01.2018г. № 49797) по специальности среднего профессионального образования (далее СПО) «Строительство и эксплуатация зданий и сооружений».

Автор: Ноянова Наталья Васильевна

# **СОДЕРЖАНИЕ**

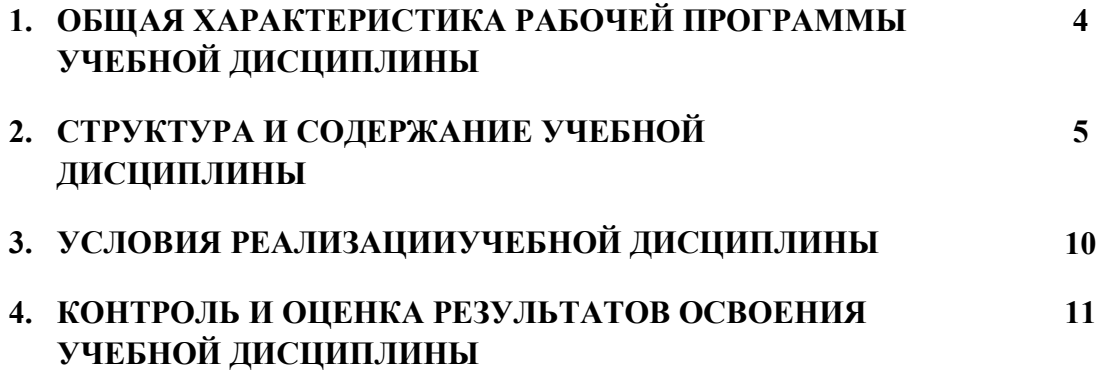

#### **1. ОБЩАЯ ХАРАКТЕРИСТИКА РАБОЧЕЙ ПРОГРАММЫ УЧЕБНОЙ ДИСЦИПЛИНЫ** *«ЕН.02 Информатика»*

Учебная дисциплина «Информатика» является обязательной частью математического и общего естественнонаучного цикла основной образовательной программы по специальности Строительство и эксплуатация зданий и сооружений.

Учебная дисциплина «Информатика» обеспечивает формирование общих и профессиональных компетенций по всем видам деятельности ФГОС по специальности Строительство и эксплуатация зданий и сооружений. Особое значение дисциплина имеет при формировании и развитии ОК и ПК:

ОК 01. Выбирать способы решения задач профессиональной деятельности применительно к различным контекстам;

ОК.02.Осуществлять поиск, анализ и интерпретацию информации, необходимой для выполнения задач профессиональной деятельности;

ОК.03.Планировать и реализовывать собственное профессиональное и личностное развитие;

ОК.04.Работать в коллективе и команде, эффективно взаимодействовать с коллегами, руководством, клиентами;

ОК.05. Осуществлять устную и письменную коммуникацию на государственном языке Российской Федерации с учетом особенностей социального и культурного контекста;

ОК.06.Проявлять гражданско-патриотическую позицию, демонстрировать осознанное поведение на основе традиционных общечеловеческих ценностей;

ОК.07.Содействовать сохранению окружающей среды, ресурсосбережению, эффективно действовать в чрезвычайных ситуациях;

ОК.09.Использовать информационные технологии в профессиональной деятельности;

ОК.10. Пользоваться профессиональной документацией на государственном и иностранном языках;

ОК.11.Использовать знания по финансовой грамотности, планировать предпринимательскую деятельность в профессиональной сфере.

ПК.1.2. Выполнять расчеты и конструирование строительных конструкций;

ПК.1.4. Участвовать в разработке проекта производства работ с применением информационных технологий.

ПК.2.3. Проводить оперативный учет объемов выполняемых работ и расходов материальных ресурсов;

ПК.3.3. Обеспечивать ведение текущей и исполнительной документации по выполняемым видам строительных работ;

Программа разработана в соответствии с особенностями образовательных потребностей инвалидов и лиц с ОВЗ, с учетом возможностей их психофизиологического развития, индивидуальных возможностей и методических рекомендаций по разработке и реализации адаптированных образовательных программ среднего профессионального образования, утвержденные Департаментом государственной политики в сфере подготовки рабочих кадров и ДПО Науки России от 20 апреля 2015 г. № 06-830.

Образование инвалидов и обучающихся с ограниченными возможностями здоровья организовано совместно с другими обучающимися.

Адаптированная программа разработана в отношении обучающихся с конкретными видами ограничений здоровья (нарушения слуха, нарушения зрения, соматические заболевания), обучающихся совместно с другими обучающимися в учебной группе по специальности.

Реализация адаптированной программы осуществляется с использованием различных форм обучения, в том числе с использованием электронного обучения.

#### **1.2. Цель и планируемые результаты освоения дисциплины:**

В рамках программы учебной дисциплины обучающимися осваиваются умения и знания

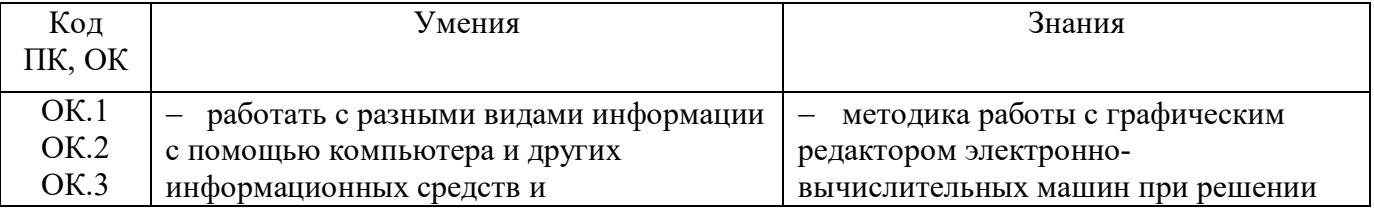

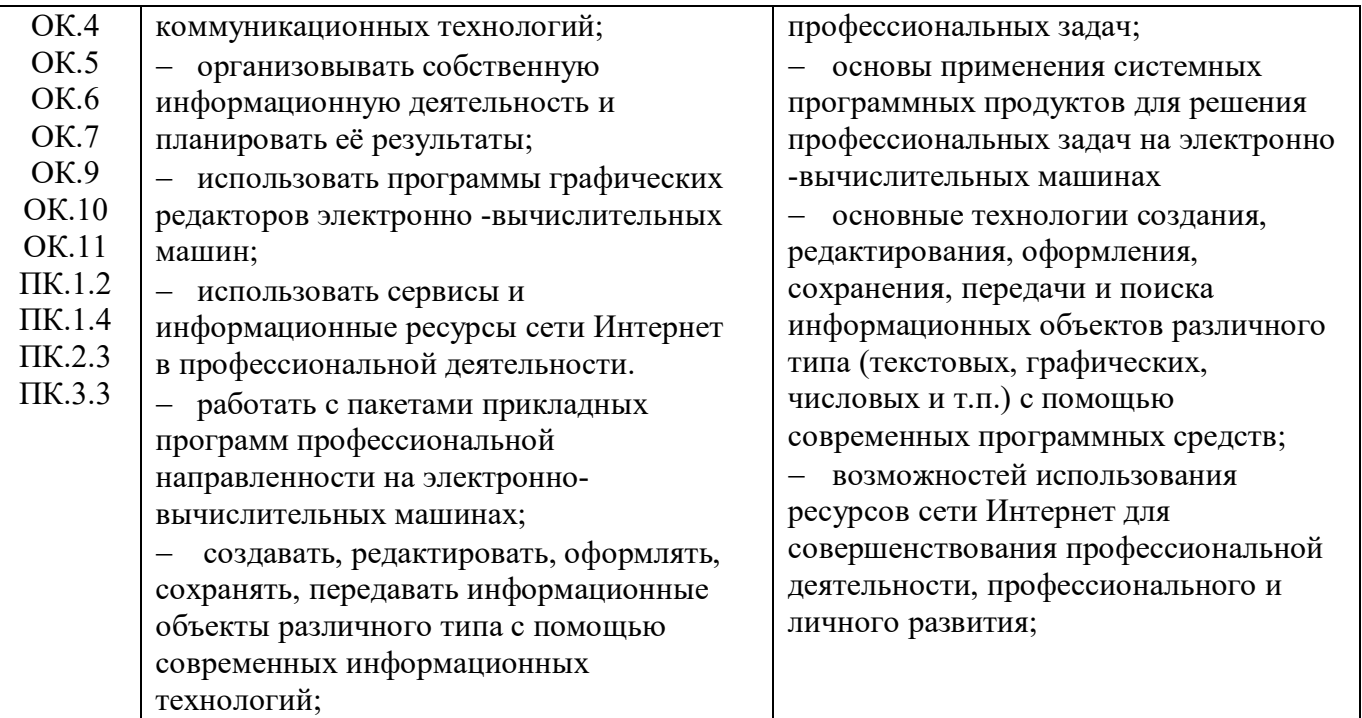

# **2. СТРУКТУРА И СОДЕРЖАНИЕ УЧЕБНОЙ ДИСЦИПЛИНЫ**

**2.1. Объем учебной дисциплины и виды учебной работы**

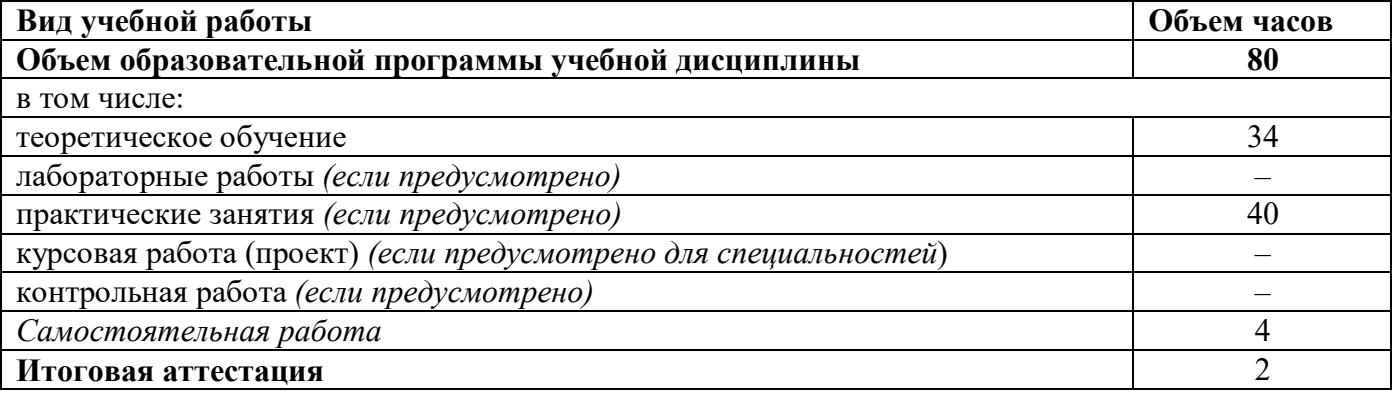

#### **2.2. Тематический план и содержание учебной дисциплины ИНФОРМАТИКА .**

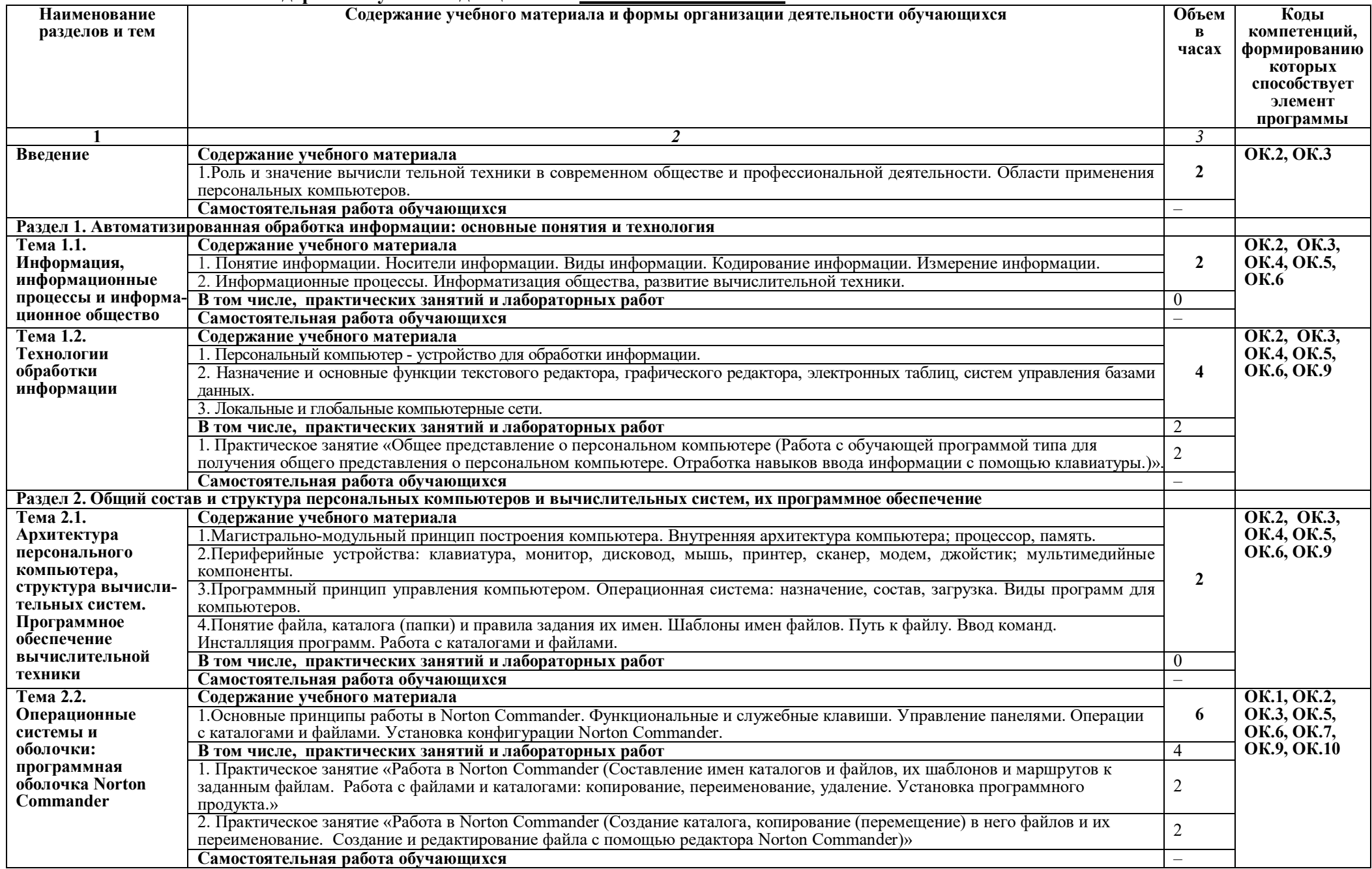

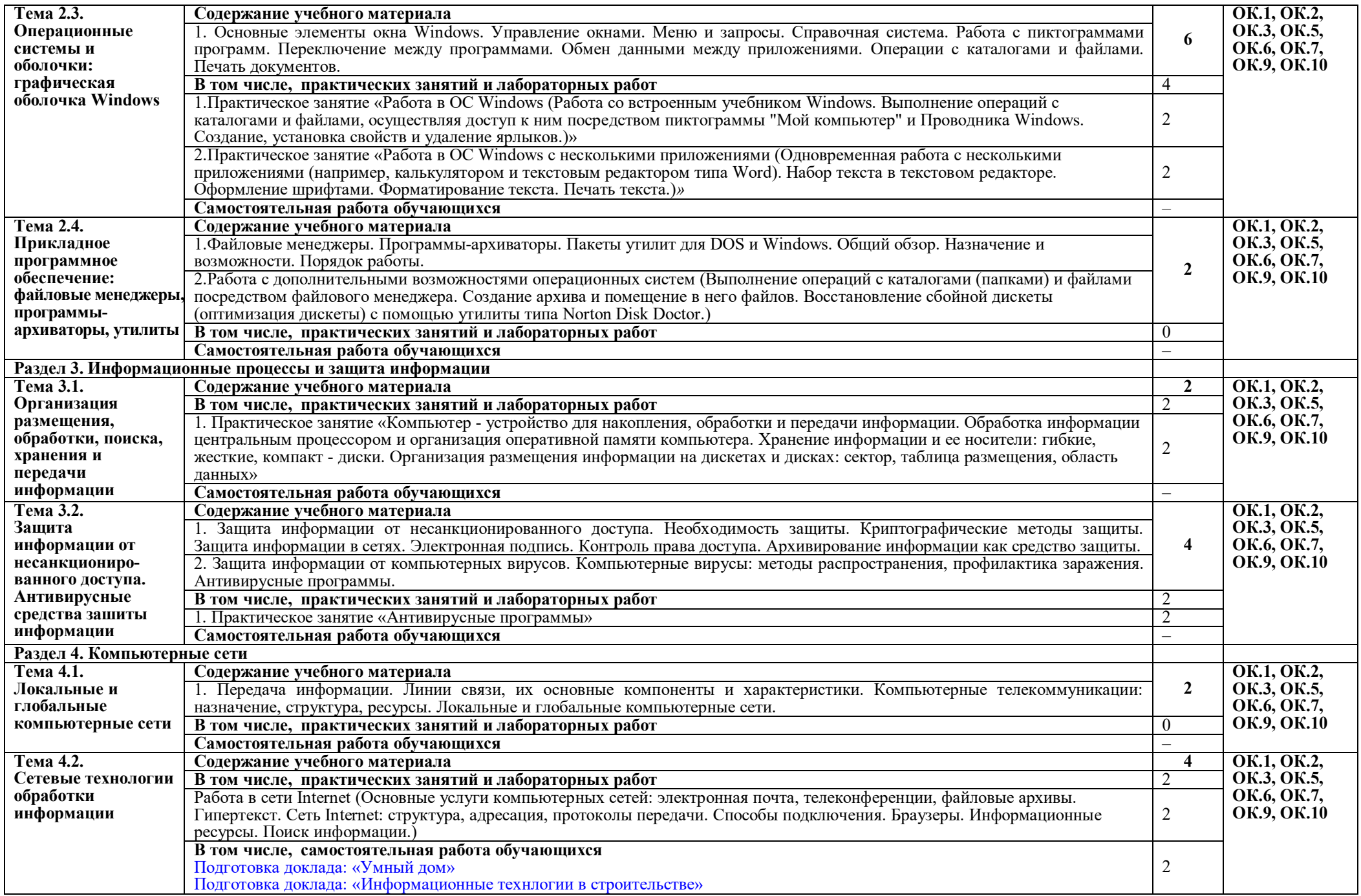

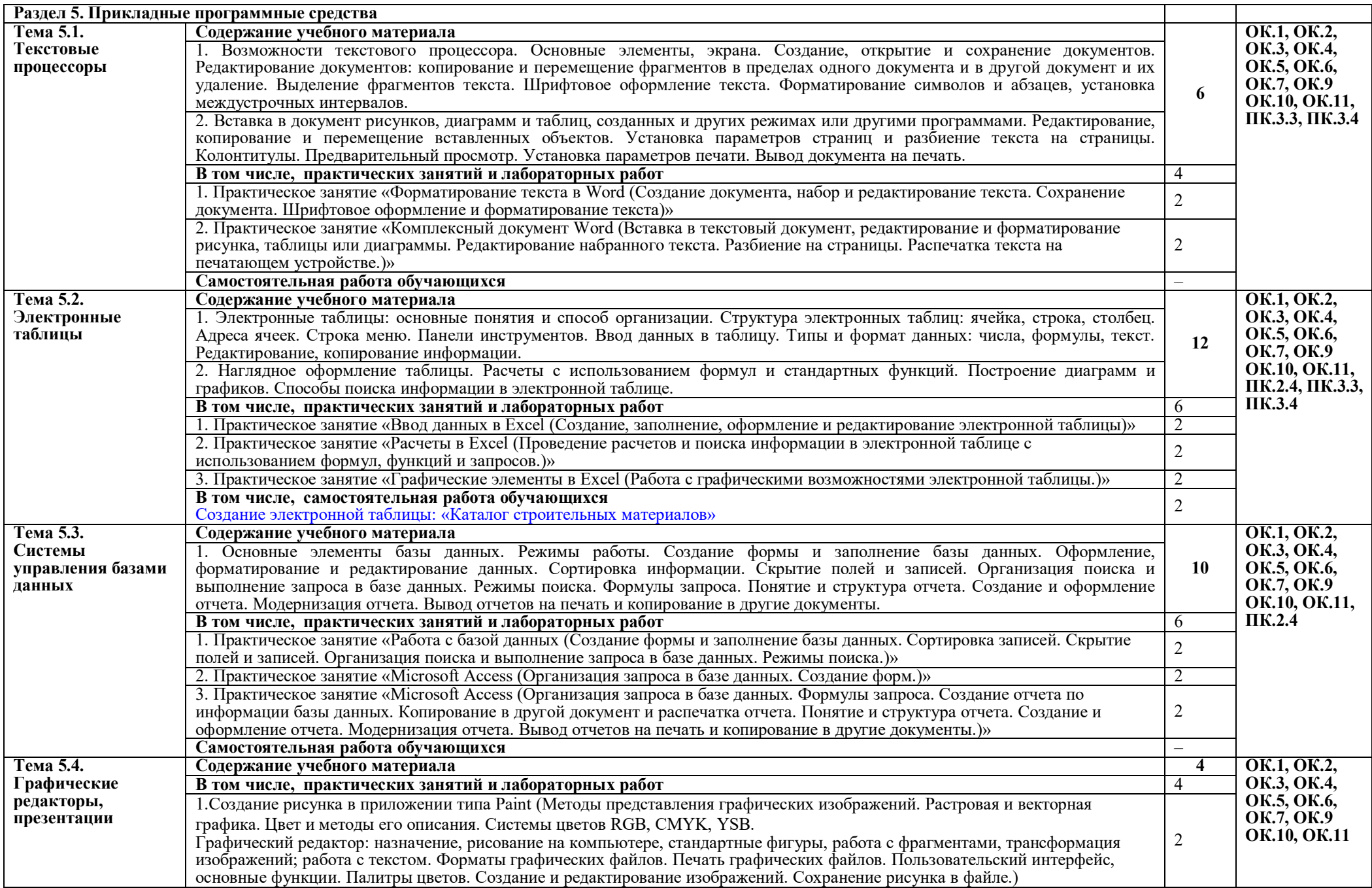

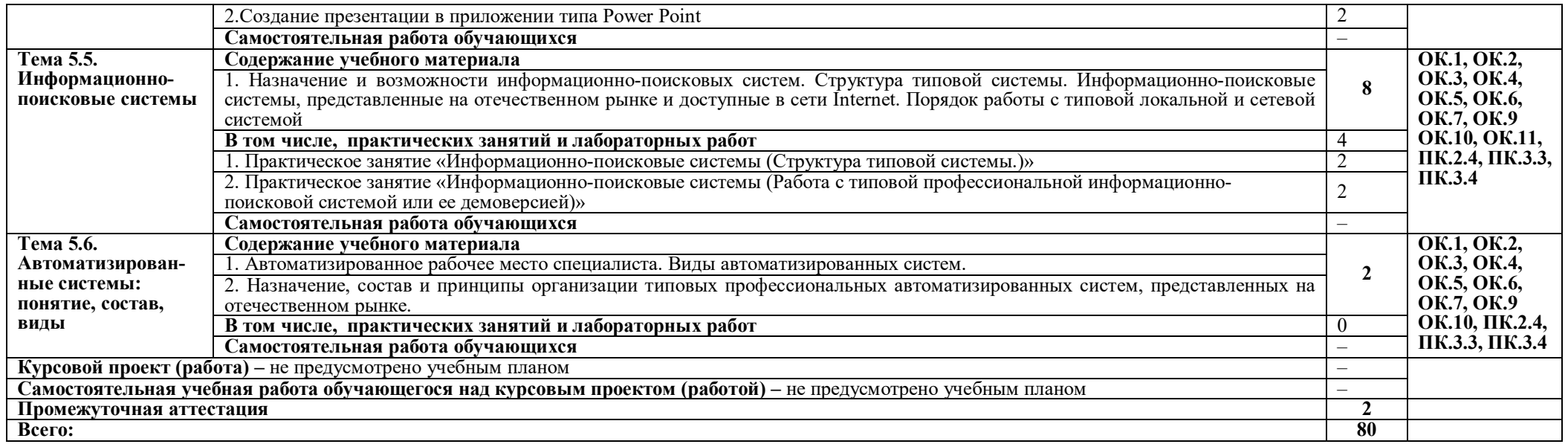

### **3. УСЛОВИЯ РЕАЛИЗАЦИИ ПРОГРАММЫ УЧЕБНОЙ ДИСЦИПЛИНЫ**

### **3.1. Для реализации программы учебной дисциплины должны быть предусмотрены следующие специальные помещения:**

Кабинет «Информатики», оснащенный оборудованием:

- Рабочее место преподавателя;
- Рабочие места обучающихся;
- Проектор
- Компьютер

техническими средствами обучения:

комплект учебно - методической документации

Лаборатория «Информатики» оснащенная необходимым для реализации программы учебной дисциплины оборудованием:

- Автоматизированное рабочее место преподавателя;
- Автоматизированные рабочие места обучающихся;
- Локальная сеть
- Экран
- Проектор
- Microsoft Office

#### **3.2. Информационное обеспечение реализации программы**

Для реализации программы библиотечный фонд образовательной организации должен иметь печатные и/или электронные образовательные и информационные ресурсы, рекомендуемых для использования в образовательном процессе

#### **3.2.1. Печатные издания**

- 1. Информатика: учебник для студ.учреждений сред. проф. образования / Е.В. Михеева, О.И. Титова – 1-е изд. – М.: Издательский центр «Академия», 2017г. (ТОП-50)
- 2. Информатика. Практикум: учеб. пособие для студ. учреждений сред. проф. образования / Е.В. Михеева, О.И. Титова – М.: Издательский центр «Академия», 2017г. (ТОП-50)

#### **3.2.2. Электронные издания (электронные ресурсы)**

- 1. http://vovtrof.narod.ru электронный учебник "Информатика" [Электронный ресурс]
- 2. https://fictionbook.ru/author/a v cvetkova/informatika i informacionniye tehnologii ru/ информатика и информационные технологии: конспект лекций. [Электронный ресурс].
- 3. http://book.kbsu.ru/ интерактивный учебник и практикум.
- 4. http://eor.edu.ru/ Федеральный центр информационно-образовательных ресурсов
- 5. http://iit.metodist.ru/ Лаборатория информационных технологий.
- 6. http://informatika.na.by/ –информационный портал
- 7. http://informatka.ru/ сайт посвященный информатике
- 8. http://public.tsu.ru/~wawlasov/start.htm В помощь учителю информатики.
- 9. http://school-collection.edu.ru/ Единая коллекция цифровых образовательных ресурсов
- 10. http://schools.keldysh.ru/sch444/MUSEUM/ Виртуальный музей информатики.
- 11. http://sciedu.city.ru/ Наука и образование в России.
- 12. http://tests.academy.ru/ Тесты из области информационных технологий.
- 13. http://window.edu.ru/window Единое окно допуска к образовательным ресурсам
- 14. http://www.5ballov.ru/ Образовательный портал.
- 15. http://www.citforum.ru/ Центр информационных технологий.
- 16. http://www.codenet.ru/ Все для программиста.
- 17. http://www.ed.gov.ru/ Сайт Министерства образования Российской Федерации.
- 18. http://www.edu.ru/ Федеральный портал «Российское образование»
- 19. http://www.fio.ru/ Федерация Интернет образования.
- 20. http://www.informatik.kz/ информационный портал
- 21. http://www.informika.ru/ Сайт Государственного научно исследовательского института информационных технологий и телекоммуникаций.
- 22. http://www.inftech.webservis.ru/ Статьи по информационным технологиям.
- 23. http://www.inr.ac.ru/~info21/ ИНФОРМАТИКА 21. Международный научно образовательный проект от Российской Академии Наук.
- 24. http://www.ito.su/ Информационные технологии в образовании.
- 25. http://www.morepc.ru/ Информационно справочный портал.
- 26. http://www.otd.tstu.ru/direct1/inph.html Сайт, посвященный информатике.
- 27. http://www.log-in.ru/books/22247/
- 28. http://adm-lib.ru/web-masteru/monahov-m.yu-sozdaem-shkolnyiy-sayt-v-internete.html
- 29. http://www.twirpx.com/file/25392/
- 30. http://www.brain2life.com/general/4562\_issledovanie-informacionnyh-modelei
- 31. http://books4study.in.ua/document885.html

### **3.2.3. Дополнительные источники** *(при необходимости)*

## **4. КОНТРОЛЬ И ОЦЕНКА РЕЗУЛЬТАТОВ ОСВОЕНИЯ УЧЕБНОЙ ДИСЦИПЛИНЫ**

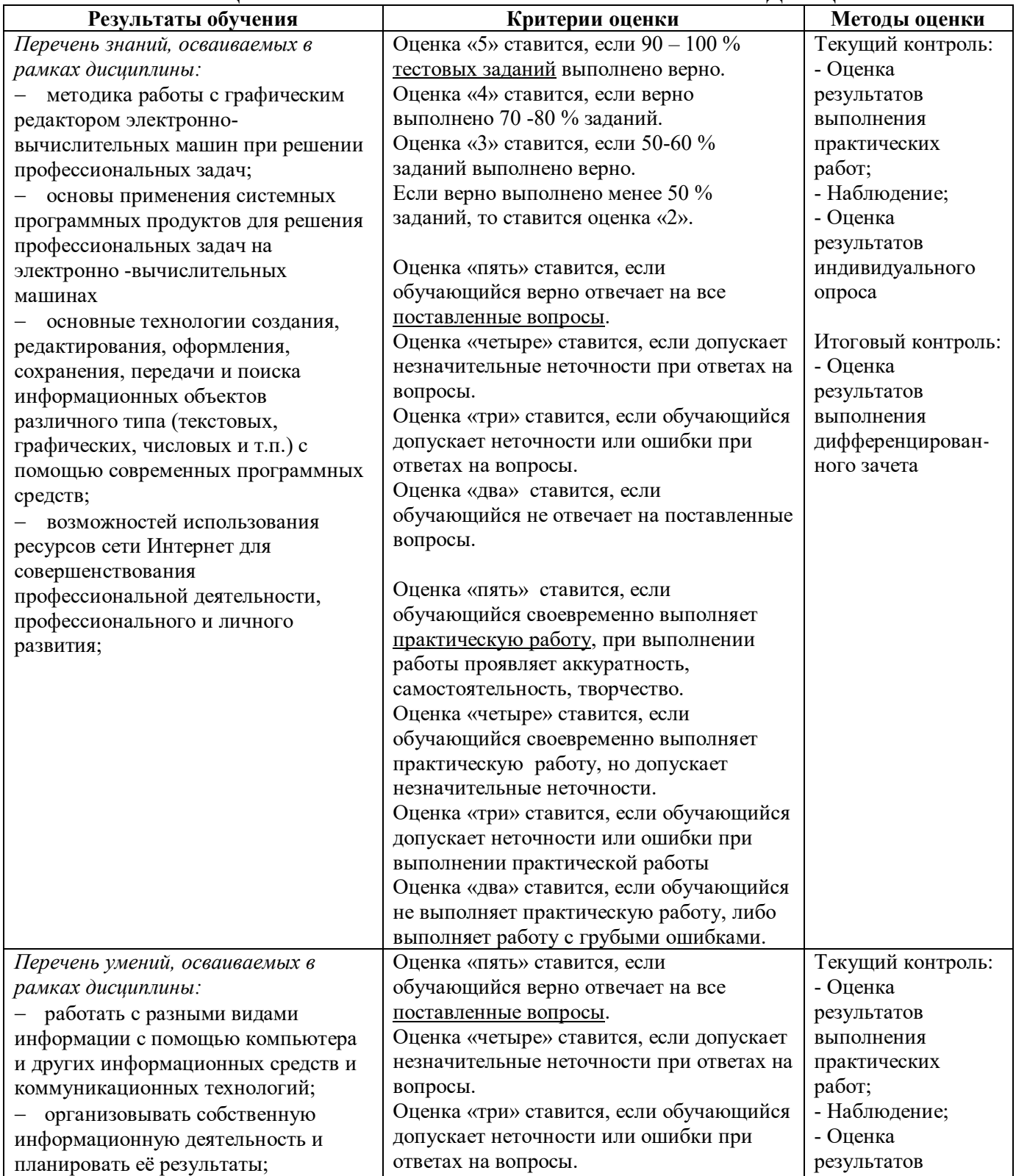

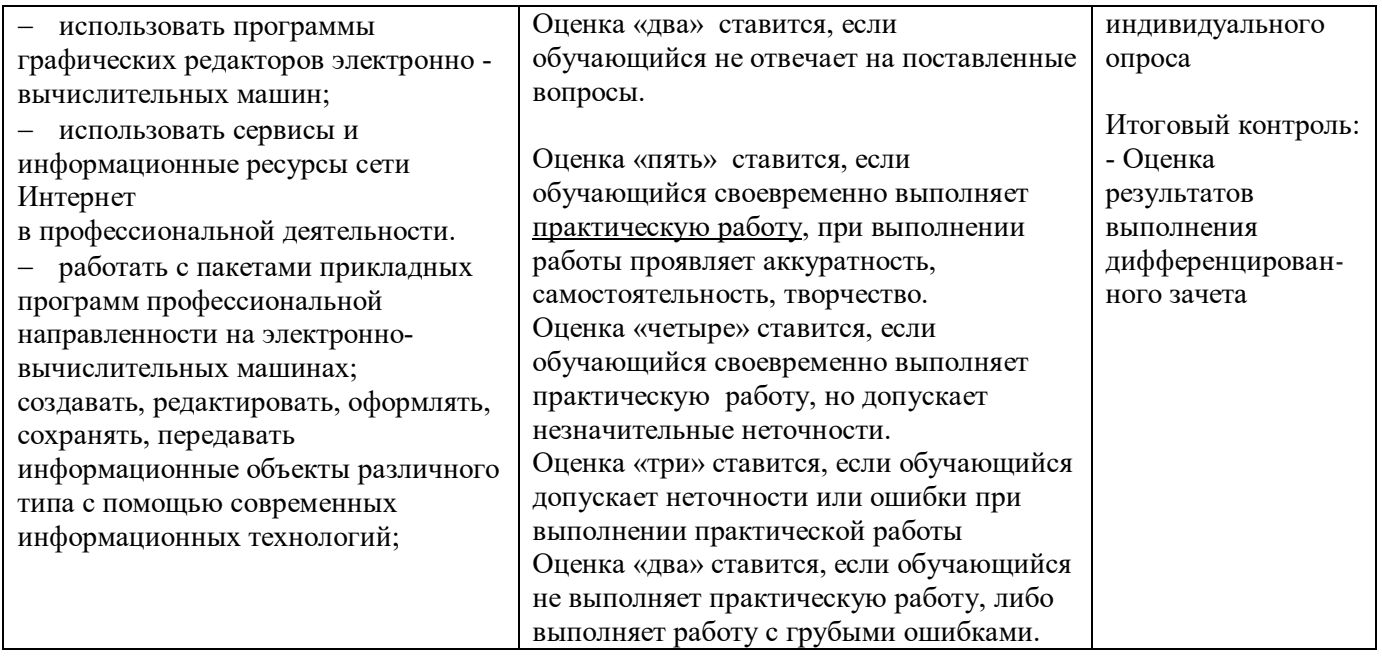

Для осуществления мероприятий итоговой аттестации инвалидов и лиц с ОВЗ применяются фонды оценочных средств, адаптированные для таких обучающихся и позволяющие оценить достижение ими запланированных в основной профессиональной образовательной программе результатов обучения и уровень сформированности всех заявленных компетенций.

С целью определения особенностей восприятия обучающихся инвалидов и лиц с ОВЗ и их готовности к освоению учебного материала предусмотрен входной контроль в форме тестирования.

Текущий контроль успеваемости осуществляется преподавателями в соответствии с разработанным комплектом оценочных средств по учебной дисциплине, адаптированным к особым потребностям студентов инвалидов и лиц с ОВЗ, в процессе проведения практических занятий и лабораторных работ, а также выполнения индивидуальных работ и домашних заданий, в режиме тренировочного тестирования в целях получения информации о выполнении обучаемым требуемых действий в процессе учебной деятельности; правильности выполнения требуемых действий; соответствии формы действия данному этапу усвоения учебного материала; формировании действия с должной мерой обобщения, освоения (автоматизированности, быстроты выполнения и др.) В обучении используются карты индивидуальных заданий (и т.д.).

Форма проведения промежуточной аттестации для студентов-инвалидов и лиц с ОВЗ устанавливается с учетом индивидуальных психофизических особенностей (письменное тестирование, компьютерное тестирование и т.д.) При необходимости инвалидам и лицам с ОВЗ предоставляется дополнительное время для подготовки ответа на зачете или экзамене.

Промежуточная аттестация для обучающихся инвалидов и лиц с ОВЗ по необходимости может проводиться в несколько этапов, формы и срок проведения которых определяется преподавателем.

В качестве внешних экспертов при проведении промежуточной аттестации обучающихся инвалидов и лиц с ОВЗ привлекаются председатель цикловой комиссии и (или) преподаватель смежной дисциплины.